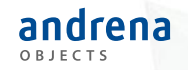

Experts in agile software engineering

#### Wenn der PO die Akzeptanztests schreibt – ATDD in der Praxis

#### Kathrin Ronellenfitsch und Dr. Rolf Schneeweiß

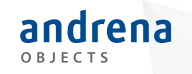

2

## Agenda

- 1. Überblick und Setup aus der Praxis
- 2. Akzeptanztests automatisieren
- 3. Lebende Dokumentation erstellen
- 4. Den PO aktiv einbinden
- 5. Fazit

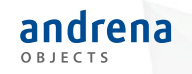

3

## Agenda

#### **1. Überblick und Setup aus der Praxis**

- 2. Akzeptanztests automatisieren
- 3. Lebende Dokumentation erstellen
- 4. Den PO aktiv einbinden
- 5. Fazit

## Ausgangslage in einem konkreten Projekt

- Cross-funktionales Feature-Team
- Kaum Unittests (um die 40%)
- Teilweise sehr alter Code (> 10 Jahre)
- Sehr viele Defects (> 100)
- Komplexe Businesslogik
- Hoher Druck neue Anforderungen umzusetzen und Defects abzuarbeiten

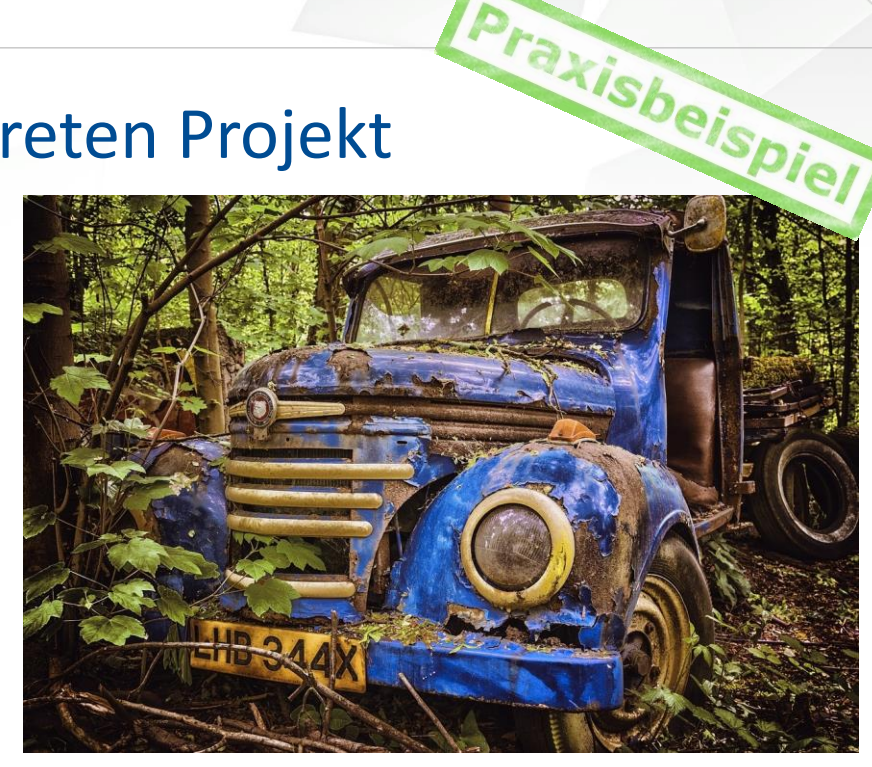

Einfach "weitermachen" führt zwangsläufig zu neuen Fehlern

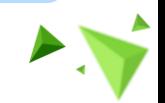

4

### Die Testpyramide und die Praxis

• Wie es sein sollte:

- Viele Unittests (> 80% Testabdeckung)
- Automatisierte Integrationstests für alle Schnittstellen
- Einige UI- und Akzeptanztests um das Zusammenspiel zu testen
- Die Praxis:
	- Kaum Unittests (< 50% Testabdeckung)
	- Keine automatisierten Integrationstests
	- Keinerlei Tests der kompletten Businesslogik

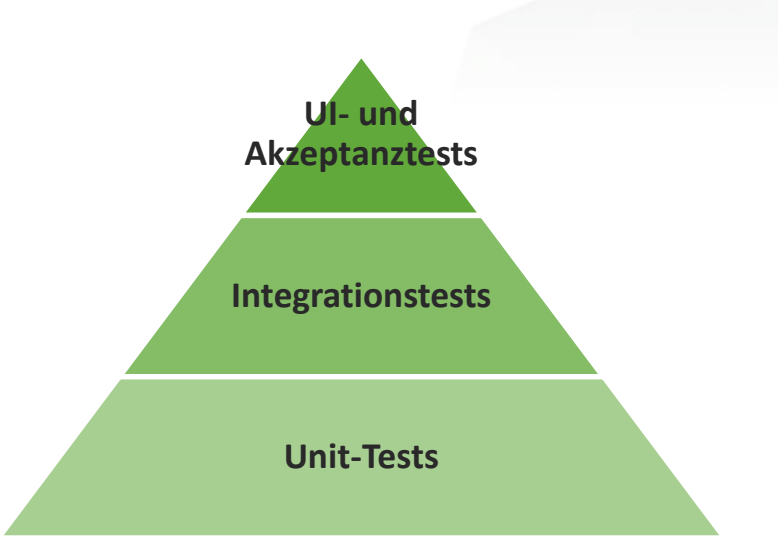

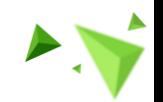

### Legacy-Code stresst!

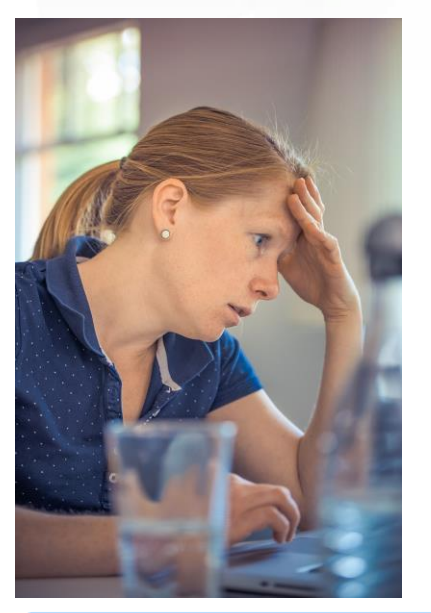

- Businesslogik komplex und teilweise sehr alt → Keiner versteht den Code
- Unittests quasi unmöglich nachzuziehen  $\rightarrow$ Versuche enden immer wieder enttäuschend
- Hoher manueller Testaufwand  $\rightarrow$  Trotzdem treten immer neue Defects auf
- Man traut sich nicht an alten Code  $\rightarrow$  Es entstehen neue Welten (Code Duplications)

Features brauchen ewig, Stakeholder sind verärgert  $\rightarrow$  Was nun?

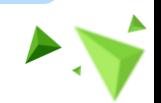

6

# Kurzer Einblick in

- Cucumber ist ein Framework um fachliche Akzeptanztests auszuführen
- Tests sind in lesbarer Sprache geschrieben:
	- 1 Given today is Sunday
	- 2 When I ask whether it's Friday yet
	- 3 Then I should be told "Nope"
- Glue Code überführt die lesbaren Statements mit sogenannten step definitons in ausführbare Tests:

```
1 @When("I ask whether it's Friday yet")
```

```
2 public void i ask whether it s Friday yet() {
```

```
3 actualAnswer = IsItFriday.isItFriday(today);
```
 $\overline{4}$ 

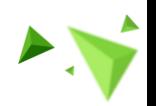

7

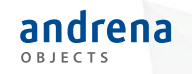

### Agenda

- 1. Überblick und Setup aus der Praxis
- **2. Akzeptanztests automatisieren**
- 3. Lebende Dokumentation erstellen
- 4. Den PO aktiv einbinden
- 5. Fazit

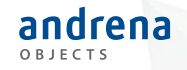

# im Build-Prozess

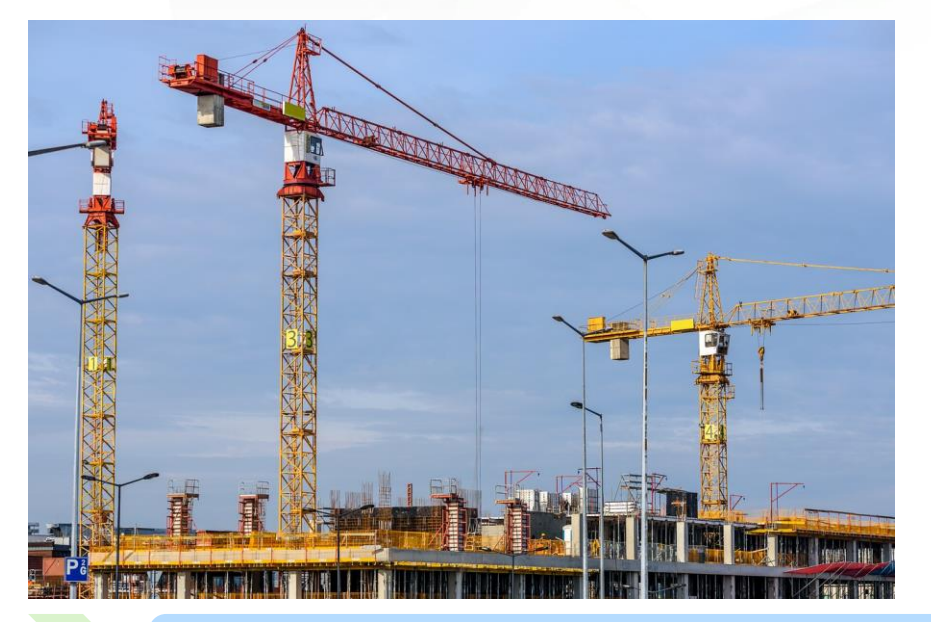

- Cucumber lässt sich leicht mit Gradle oder Maven benutzen
- Tests lassen sich wie Unittests ausführen

Cucumber lässt sich wie Unittests im Build-Prozess integrieren

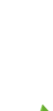

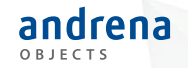

10 } 11 } 12 } Code-Beispiel

#### File: gradle.build

- 1 task cucumber() {
- 2 dependsOn assemble, compileTestJava
- 3 doLast {
- 4 javaexec {
- 5 main = "cucumber.api.cli.Main"

```
6 classpath = configurations.cucumberRuntime +
```
sourceSets.main.output + sourceSets.test.output

```
8 args = ['--plugin', 'pretty', '--plugin', 'json:cucumber.json', 
'--glue', 'atdd', 'src/test/resources']
```
# Mit cucumber einfach die API testen?

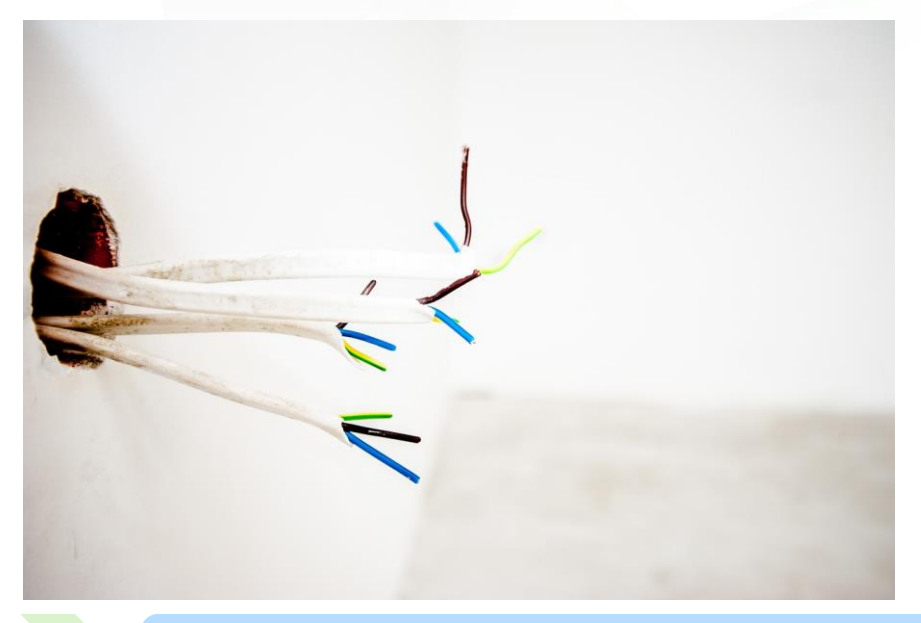

- Schnittstellen (APIs) lassen sich oft sehr einfach fachlich verstehen
- Tests mit Cucumber können helfen fachliche Fehler zu vermeiden
- Im Vergleich zu GUI-Tests sind Tests gegen eine API meist sehr schnell

Cucumber ist ideal um fachlich Schnittstellen zu testen

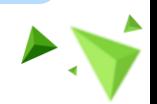

11

## Legacy-Code mit Akzeptanztests testen

- Akzeptanztests sind bei Legacy-Code oft einfacher als Unittests nachzuziehen
- Höhere Testabdeckung  $\rightarrow$ Refactorings werden möglich
- Das fachliche Verständnis des Codes steigt

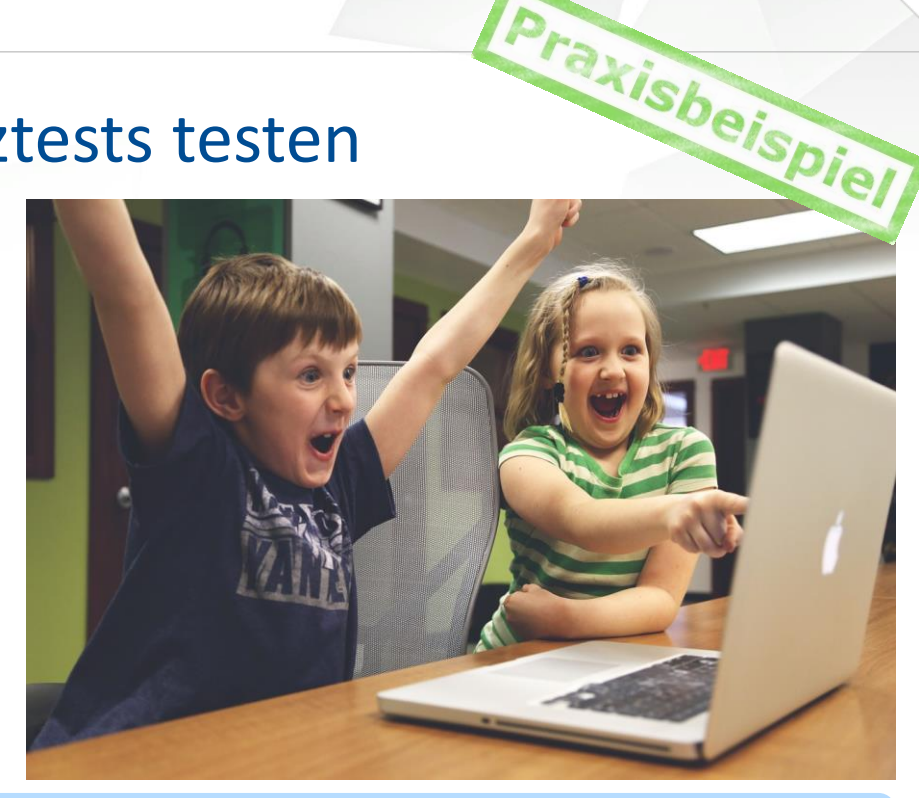

Akzeptanztests reduzieren drastisch neue Fehler!

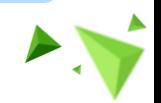

12

### Ohne Automatisierung geht es nicht…

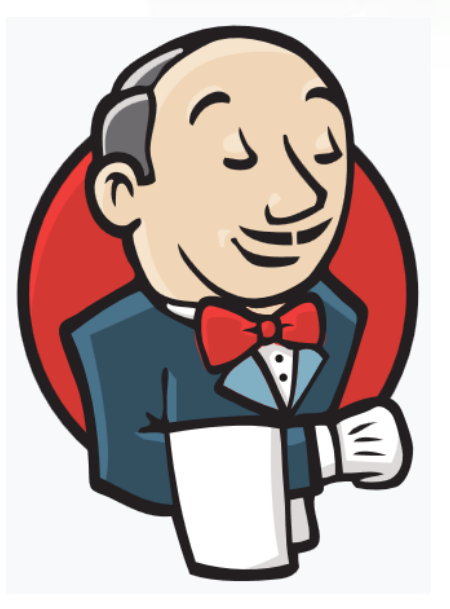

- Cucumber lässt sich einfach in Jenkins Build-Pipelines integrieren
- HTML-Reports lassen sich bequem per Plugin erstellen
- Akzeptanztests laufen bei jedem Build automatisch mit  $\rightarrow$  Die Aufwände für manuelle Regressionstests lassen sich immens reduzieren

Cucumber und Jenkins sind ein perfektes Paar!

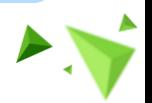

13

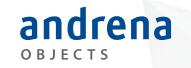

File: Jenkinsfile

- 1 pipeline {
- 2 agent any
- 3 stages {
- stage('Acceptance tests') {
- steps {
- bat 'gradlew.bat cucumber'
- 
- }
- }
- 
- post {
- always {
- cucumber buildStatus: 'UNSTABLE',
- fileIncludePattern: '\*\*/\*.json',
- trendsLimit: 10,
- classifications: [['key': 'Version', 'value': 'Juni 2019']]
- }
- }

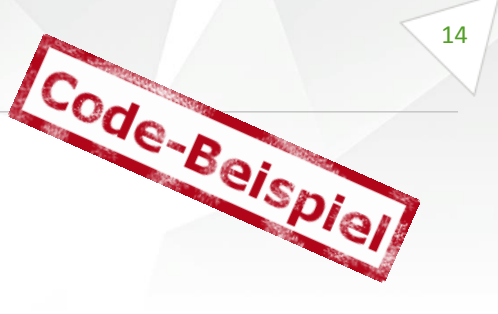

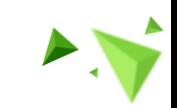

Experts in agile software engineering

#### Defects mit Akzeptanztests bekämpfen

- Zu jedem fachlichen Defect wird wenigstens ein Akzeptanztest angelegt
- Alles erfolgt in enger Abstimmung mit dem PO $\rightarrow$  Das Verständnis für die Fachlichkeit steigt
- Der Defect wird gefixt
- Der Akzeptanztest läuft zukünftig in der Regression immer mit

Automatische Akzeptanztests sind nachhaltig!

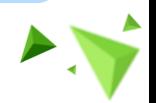

andrena

Praxisbeispiel

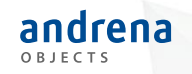

16

### Agenda

- 1. Überblick und Setup aus der Praxis
- 2. Akzeptanztests automatisieren
- **3. Lebende Dokumentation erstellen**
- 4. Den PO aktiv einbinden
- 5. Fazit

# Oje, die Testdokumentation…

- Stakeholder verlangen eine ausführliche Dokumentation  $\rightarrow$  Meist sehr hoher Aufwand
- Dokumentationen sind oft nicht auf dem aktuellen Stand
- Cucumber ermöglicht dagegen sehr einfach eine "lebende" Dokumentation

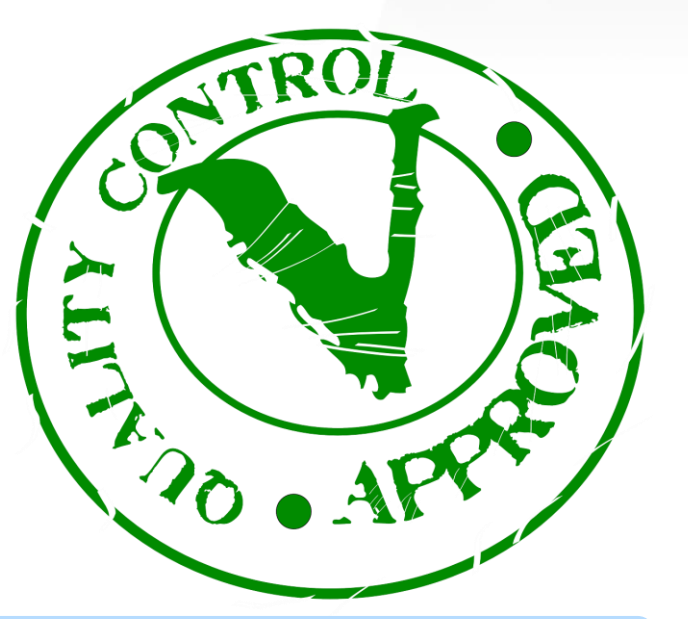

Mit Cucumber macht sich die Testdokumentation quasi von alleine!

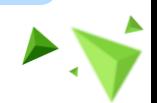

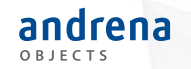

#### File: Stepdefs.java

- public class Stepdefs {
- private LocalDate date;
- private Products product;
- private Amount actualAmount;
- 
- @After
- public void attachHtml(Scenario scenario) {
- String htmlAttachment =

```
HTMLGenerator.generateHTMLFileAsString(product, date, actualAmount);
```
byte[] htmlByteArray = htmlAttachment.getBytes(StandardCharsets.*UTF\_8);*

scenario.embed(htmlByteArray, "text/html");

}

}

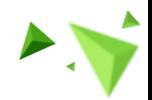

### Dokumentation nervt, allerdings…

• Bringt Credibility

andrena

OBJECTS

- Sorgt für zufriedene Stakeholder
- Schafft Transparenz
- Ermöglicht häufigere Releases
- Tests müssen zum Alltag gehören  $\rightarrow$ Nur wenn das Mindset stimmt, erhöht sich die Qualität

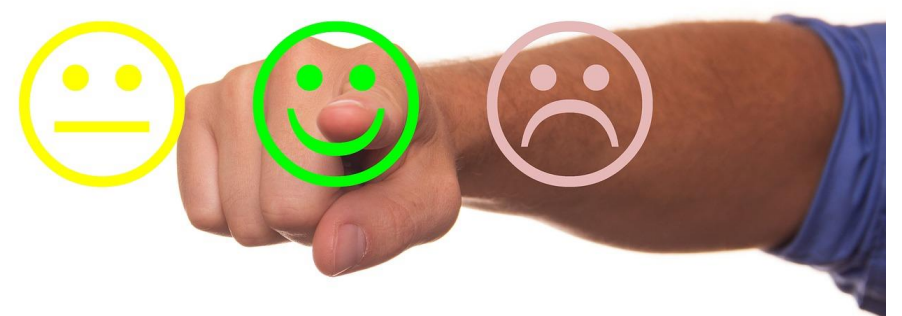

19

Praxisbeispiel

#### Transparenz schafft Vertrauen!

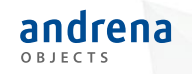

### Agenda

- 1. Überblick und Setup aus der Praxis
- 2. Akzeptanztests automatisieren
- 3. Lebende Dokumentation erstellen
- **4. Den PO aktiv einbinden**
- 5. Fazit

#### Akzeptanztests von den Entwicklern…

- Den Entwicklern fehlt oft das fachliche Know-How
- Viele Rückfragen beim PO nötig  $\rightarrow$ Zeitverlust und Defokussierung
- Zusammenarbeit stärken  $\rightarrow$ Vielleicht müssen die Entwickler nicht alles alleine machen

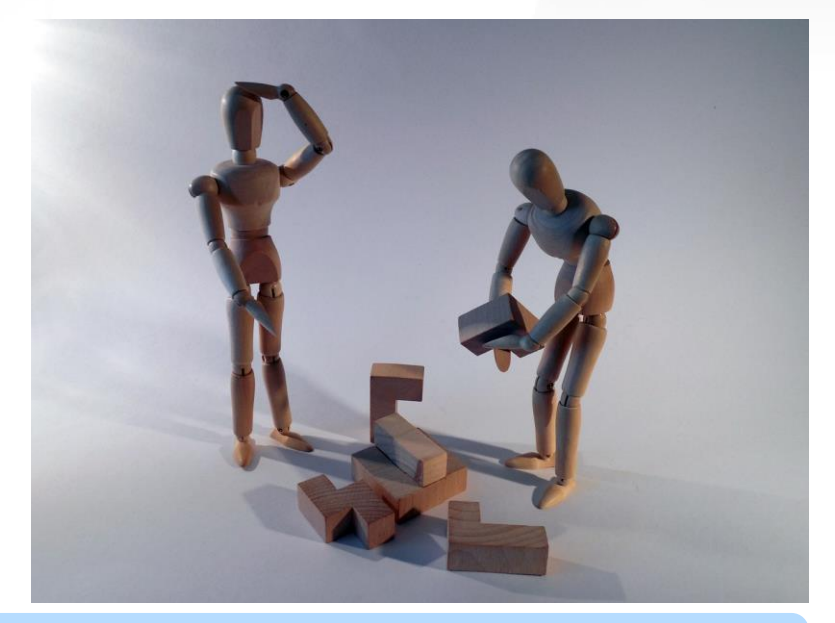

…vielleicht sollte jemand anderes die Akzeptanztests schreiben?

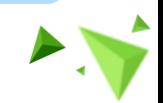

21

## Der PO als Tester

- Der PO oder Business Analyst (BA) kennt die Fachlichkeit → Perfekt um Akzeptanztests zu schreiben
- Test first ist einfach möglich, da die Fachlichkeit vor der Umsetzung da ist
- Dem PO, bzw. BA müssen die passenden Tools gegeben werden

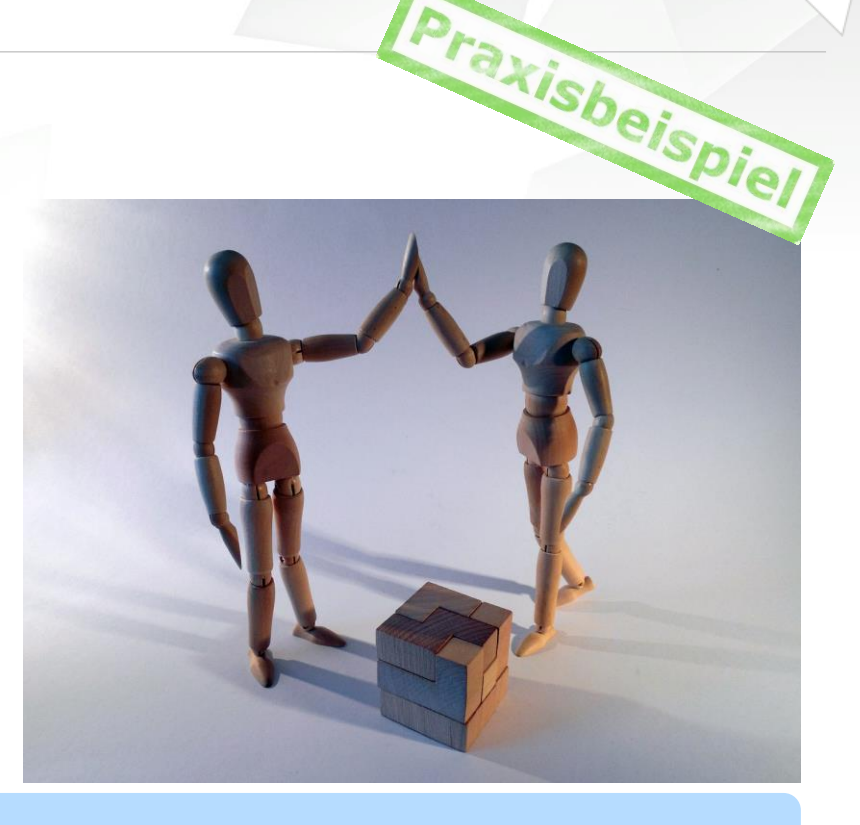

PO und Entwickler arbeiten zusammen an einer Sache!

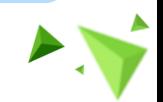

22

# Tools für den PO

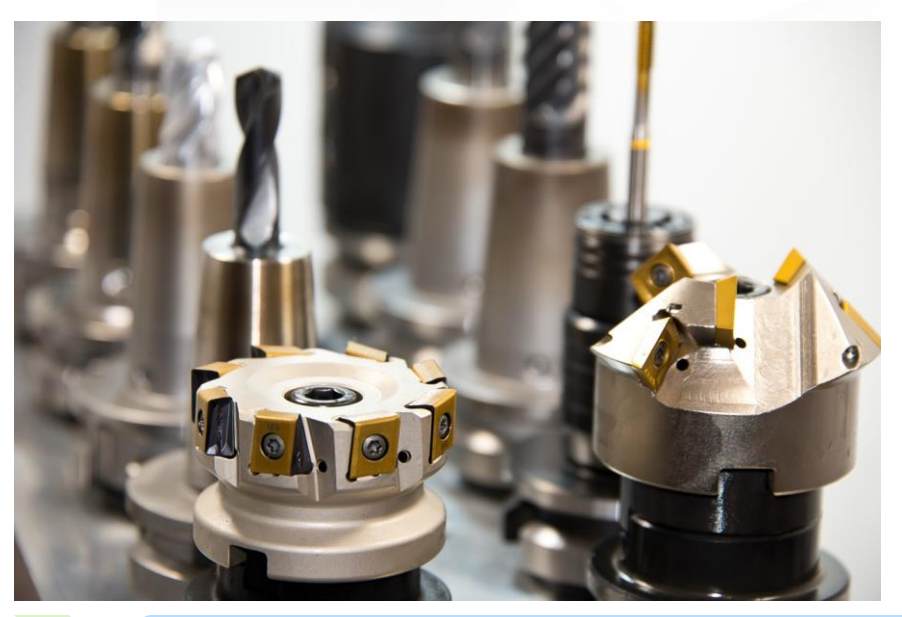

- Specification by example als Grundwerkzeug
- Fehlendes fachliches Verständnis des Teams wird transparent
- PO tat sich mit Gherkin schwer  $\rightarrow$ Excel als Tool hat gut funktioniert
- Zugang zu Git und Jenkins für den PO waren super

Mit den richtigen Tools klappt alles besser

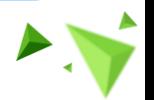

23

#### Hat das denn was gebracht?

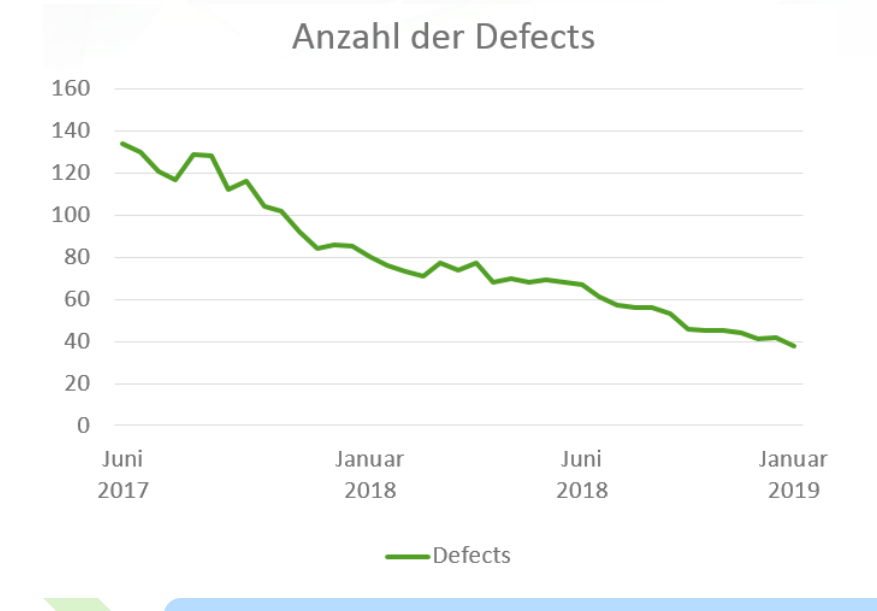

- Die Anzahl an Fehlern im konkreten Projekt konnte deutlich reduziert werden
- Viele Faktoren sind wichtig, Akzeptanztests sind einer
- Wenn die Richtung und der Spirit stimmen, geht alles einfacher

#### Akzeptanztests helfen die Qualität zu steigern!

andrena OBJECTS

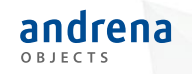

### Agenda

- 1. Überblick und Setup aus der Praxis
- 2. Akzeptanztests automatisieren
- 3. Lebende Dokumentation erstellen
- 4. Den PO aktiv einbinden
- **5. Fazit**

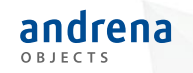

#### Fazit: Legacy, Feature-Druck, Stress – was jetzt?

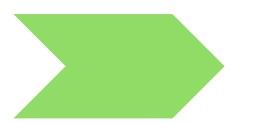

Akzeptanztests helfen und sind einfacher als man denkt!

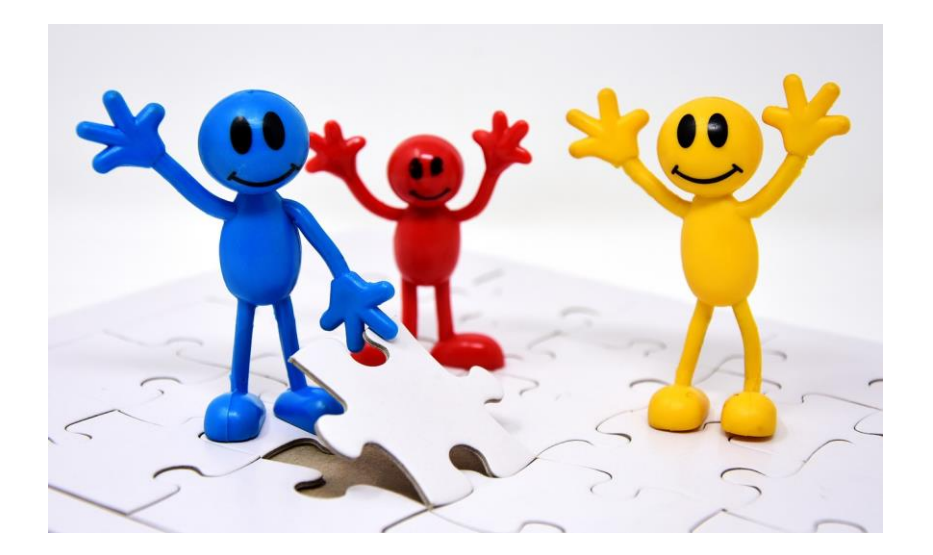

Bilder von Pixabay

© 2019 andrena objects ag

#### Bitte geben Sie uns jetzt Ihr Feedback!

Wenn der PO die Akzeptanztests schreibt

– ATDD in der Praxis

andrena

*Dr. Rolf Schneeweiß, Kathrin Ronellenfitsch* 

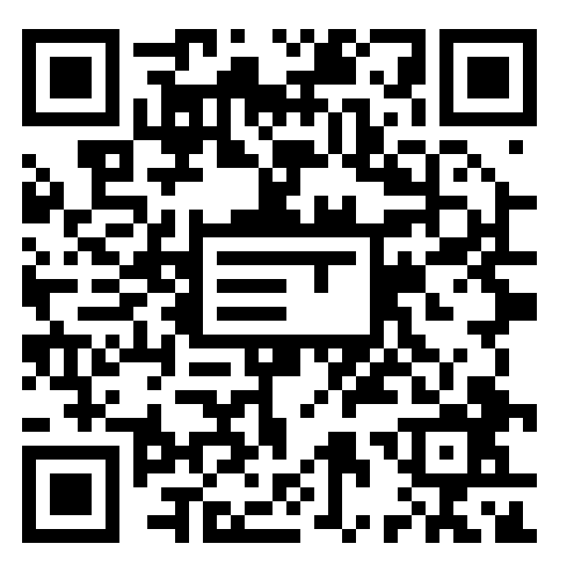

#### Nächste Vorträge in diesem Raum

**14:30** Webservices testen als Mob – Das Warum, das Was und das Wie, *Mario Kühne*

**15:45** Property-based Testing in Java, *Johannes Link*

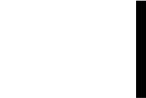